## **БАРНЫЕ ПОДНОСЫ** C АНТИСКОЛЬЗЯЩИМ ПОКРЫТИЕМ

## **Иструкция** для просмотра 3D-модели

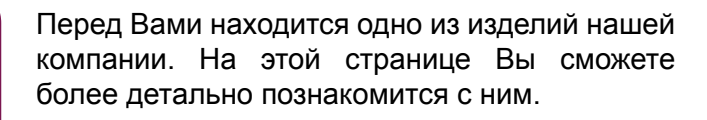

Левой клавишей мыши модель можно вращать, а колесиком прокрутки - приближать или отдалять.

Программа Adobe Reader позволяет менять изначальные настройки отображения модели с помощью панели.

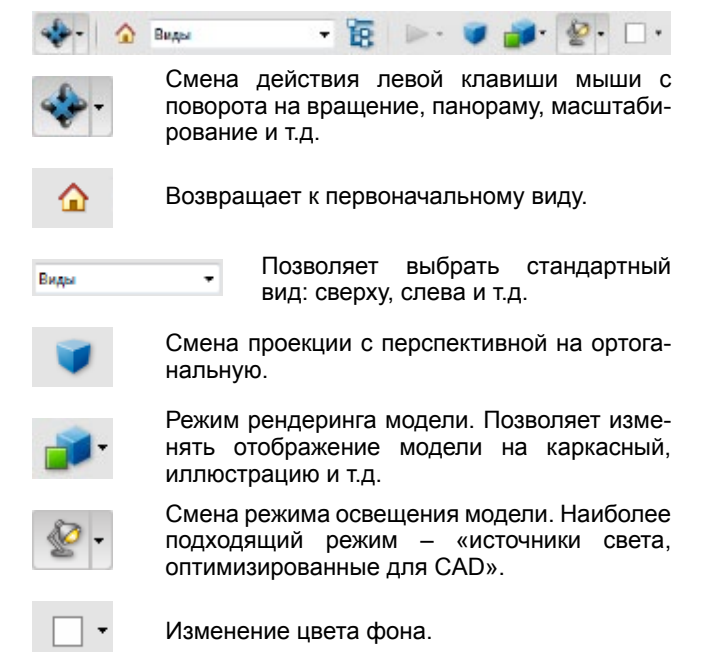

Diainnoind Stair Group®